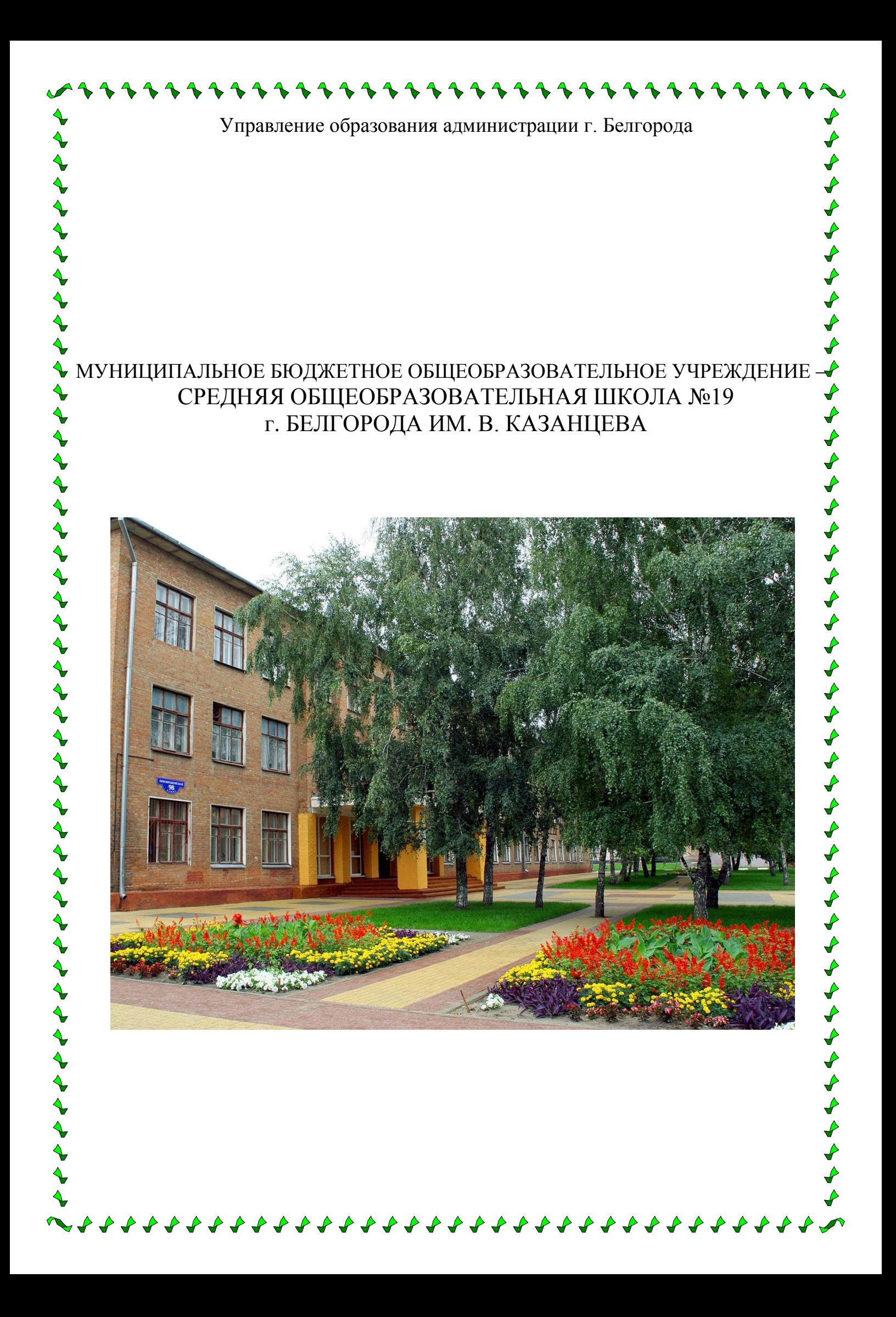

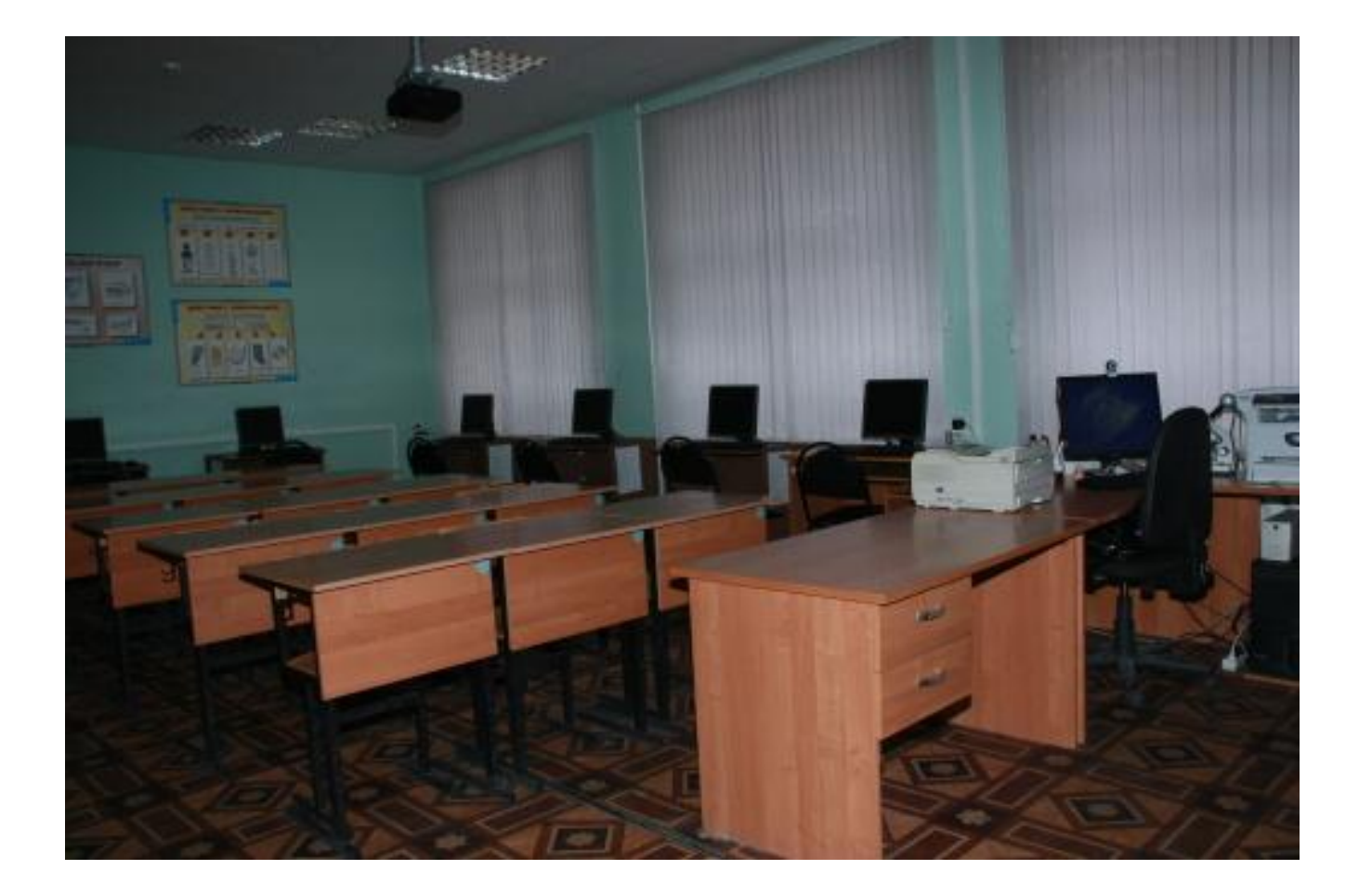

#### **Анализ работы кабинета информатики в 2011-2012 учебном году**

В 2011-2012 учебном году кабинет информатики №14 использовался для учебных занятий с учениками 1, 3-11-х классов. В первую смену в классе занимались обучающиеся 4-11 классов, во вторую смену - 1, 3 классов.

Работа в кабинете шла по трем основным направлениям:

*1) Организационно-хозяйственная работа*

За истекший период в учебном кабинете проведена большая работа по укреплению материальной базы и оформлению кабинета. В кабинете вставлены пластиковые окна, установлен кондиционер, повешена рулонная штора, закуплена серия тематических таблиц, обновлены сменные стенды «Это интересно», «Подготовка к ЕГЭ и ГИА», «Классный уголок».

Организовано дежурство учащихся 9 класса «Б» в кабинете, проведение ежедневных и генеральных уборок, установлен четкий контроль за сохранностью имущества кабинета, своевременным ремонтом и устранением, выявленным поломок.

#### *2) Учебно-методическая работа*

В течение года на базе кабинета осуществлялась разработка рабочих программ на 2012-2013 учебный год, контролирующего материала для обучающихся 1, 3 - 11 классов, изготовление раздаточного материала. На базе кабинета проходили заседания методического совета школы, инструктивно – методические совещания при заместителе директора по УВР, школьные семинары, открытые уроки и классные часы.

Главным направлением в работе кабинета была целенаправленная работа заведующего учебным кабинетом Андрющенко А.В. по формированию каталога учебного оборудования, технических средств обучения, наглядных пособий и методических пособий, дидактического материала, пополнения кабинета учебной, методической и справочной литературой. Продолжена работа по созданию медиатеки обучающих программ. Педагогом и обучающимися созданы мультимедийные презентации для проведения уроков. Все это позволило более успешно решать задачи обучения и воспитания школьников на уроках и во внеурочное время.

#### *3) Внеклассная работа*

В кабинете проведены: занятия внеурочной деятельности с обучающимися 1 классов «Вундеркинд», школьный этап Всероссийской олимпиады школьников по информатике, Всероссийский игра-конкурс «Инфознайка», пробные экзамены по информатике в формате ЕГЭ и ГИА; внеклассные мероприятия «Рыцарский турнир», «Маленькая Леди», новогоднее поле – чудес и другие. Кабинет был использован для проведения обучающих занятий с педагогами школы «Пользователь ПК», дополнительных занятий по информатике со способными и со слабоуспевающими обучающимися, индивидуальные консультации для обучающихся и их родителей, родительские собрания.

Задачи, стоящие перед учителем, обучающимися и родителями в 2011-2012 учебном году были успешно выполнены. Но иногда возникали определенные

трудности в решении поставленных задач, требующих больших материальных затрат для дальнейшего развития кабинета.

Учебный кабинет №14 дает хорошие возможности для обеспечения преемственности, непрерывности обучения, развитии личности школьников.

В 2012-2013 учебном году предстоит решить следующие задачи:

- обновление дидактического материала, составление опорных конспектов, диагностических карт, схем;
- приобретение электронных учебников, познавательных игр, музыкальных фонограмм, учебных видеофильмов, таблиц, учебно-методического материала по профилю кабинета;
- разработка плана мероприятий направленных на реализацию здоровьесберегающих технологий,
- необходимо продолжить работу по укреплению и расширению материально-технической базы кабинета, особое внимание уделить работе по соблюдению правил техники безопасности школьников.

# **I. Документация**

#### **Паспорт учебного кабинета № 14**

**1. Фамилия имя отчество заведующей кабинетом:**

Андрющенко Александра Вячеславовна

**2. Класс, ответственный за кабинет: 5 «Б»** 

**3. Параллели, для которых оборудован кабинет: 1 - 11 классов**

**4. Ученических рабочих мест с компьютерами (стол, компьютер): 7**

**5. Ученических рабочих мест без компьютеров (столы ученические одноместные): 15**

**6. Рабочее место учителя: есть (письменный стол, компьютерный стол, тумбочка).**

**7. Сервер: есть**

- **8. Стулья ученические: 15**
- **9. Стулья мягкие: 1**
- **10. Кресло мягкое:**
	- учительское 1
	- ученическое 7

**11. Шкаф книжный: 1**

- **12. Шкаф для одежды: 1**
- **13. Оборудование кабинета:**
	- Расположение (этаж) *2*
	- Площадь помещения *\_\_***48,8 м<sup>2</sup> .**
	- Высота помещения **3,25 м.**
	- Отделка помещения (стены**)** *водоэмульсионные*
	- Потолок *подвесной*
	- Пол *линолеум*

#### **14. Требования к ВДТ (видеодисплейный терминал) и ПЭВМ:**

- Типы компьютеров: **персональные компьютеры, специализированный компьютер-сервер.**

- Сертификаты: *имеются*

- Наличие средств защиты (наличие сертификатов): *имеется*

- Ремонт машин, когда и где проводится: **сервисный центр «Байт» (гарантия), по мере необходимости**

#### **15. Оборудование рабочих мест:**

- Расстановка ВДТ - *по периметру, вдоль стен*

- Расстояние между мониторами **1,2 м.**

- Количество ВДТ: **12**

- Мебель (специальная, приспособленная, 1 местная, регулируемая по высоте): **специальная, 1 местная, регулируемая по высоте**

- Проведение влажной уборки: *ежедневно*

- Наличие аптечки первой помощи: *есть*

#### - Наличие локальной сети: **есть (подключены к ЛС все рабочие места)**

#### **16. Микроклимат**

- Отопление: *центральное*

- Вентиляция: *естественная*

- Кондиционирование: *имеется*

- Температура воздуха: *19-21 С*

- Влажность: *55-62%*

- Проветривание: *утром, до уроков; после каждого урока и перед каждым уроком.*

- Уровень шума: *в пределах нормы*

#### **17. Освещение**

- Ориентация окон: **на** *запад*

*-* Наличие солнцезащитных устройств: *жалюзи*

- Искусственное освещение (общее, местное, комбинированное): *общее*

- Тип светильников: *ЛБ*

*-* Размещение светильников: *по потолку рядами*

- Мощность: *80 Вт*

- Уровень искусственной освещенности на рабочем месте: *в пределах нормы*

#### **18. Система техники безопасности и защиты учащихся**

*- Огнетушитель порошковый ОП-5: имеется*

*- Устройство защитного отключения электроснабжения: проведено*

*- Заземление: проведено*

#### **19. Уголок по ОТ и ТБ**

- Положение о кабинете ИВТ: имеется

- Акт – разрешение (на эксплуатацию кабинета информатики): утвержден директором школы

- Инструкция по ТБ и ОТ: *имеется* (составлен с учетом местных требований)

- Пособие для учащихся о безопасной работе на ПК: *имеется*

*-* Журнал по ТБ *ведется с \_ 2006 \_ года, обновлен в 2011 году*

*-* Комплекс упражнений для глаз: *проводится*

#### **Инвентарная ведомость на технические средства обучения учебного кабинета № 14**

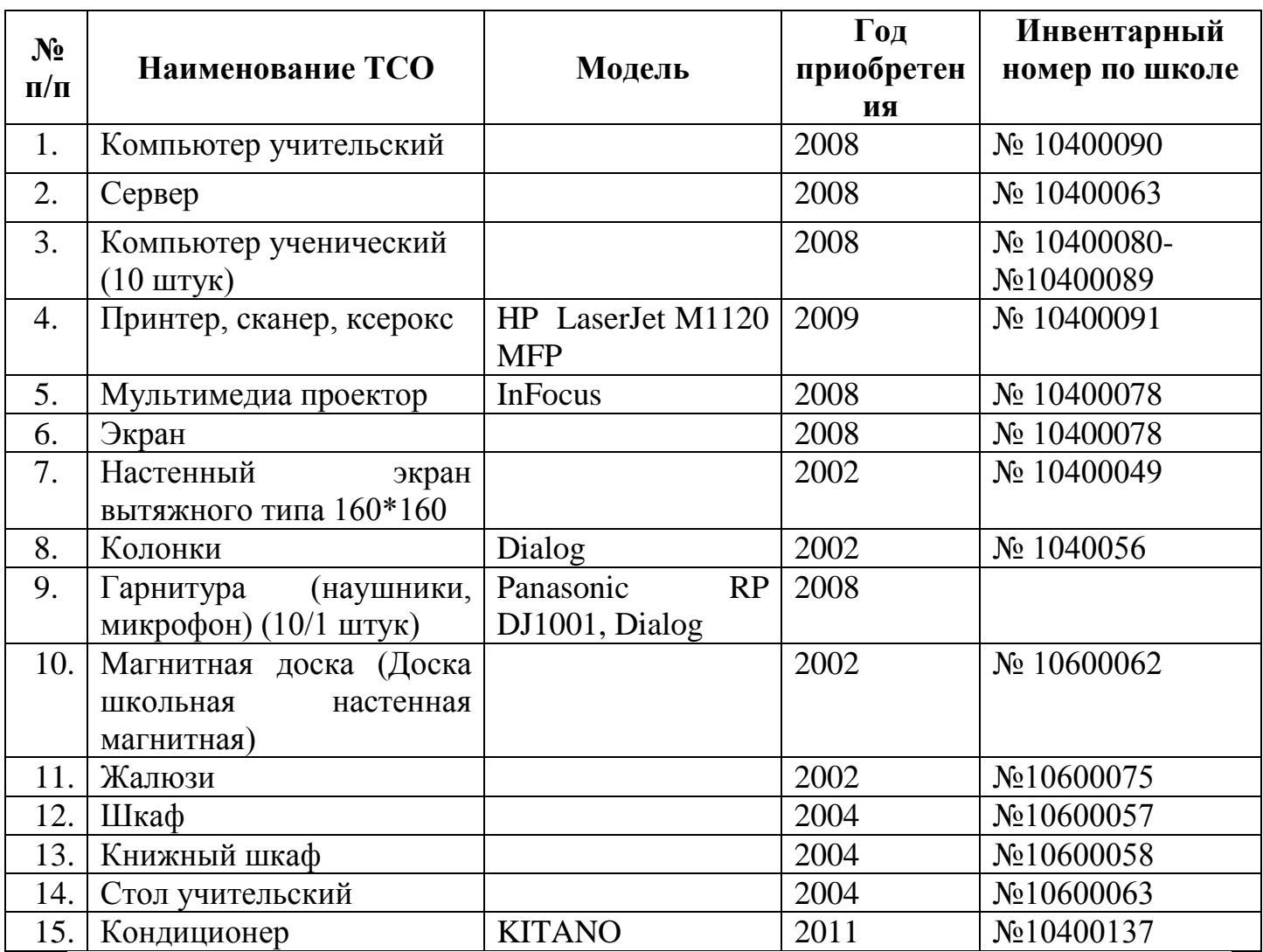

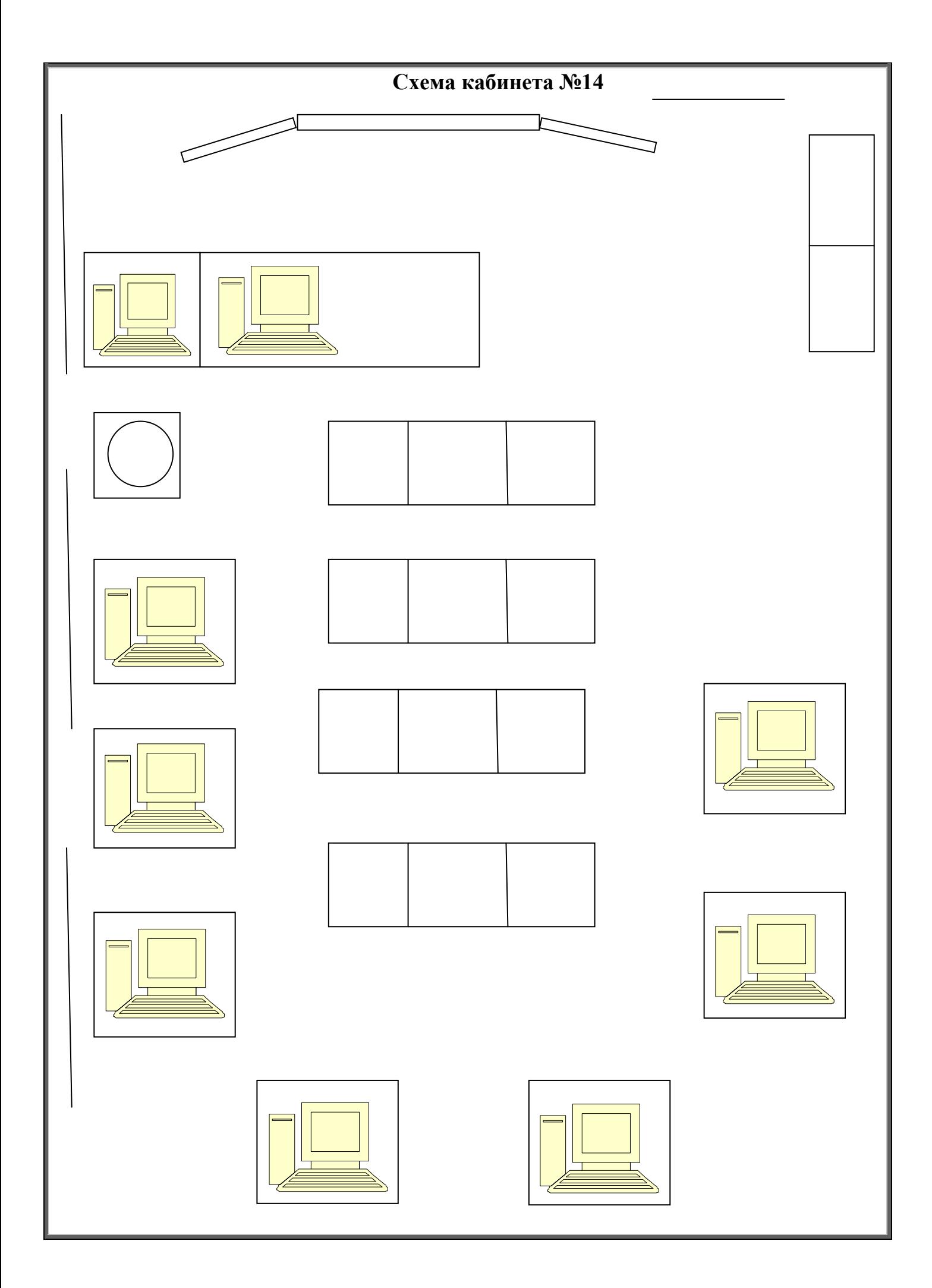

### **План работы кабинета информатики №14 на 2012 - 2013 уч. год**

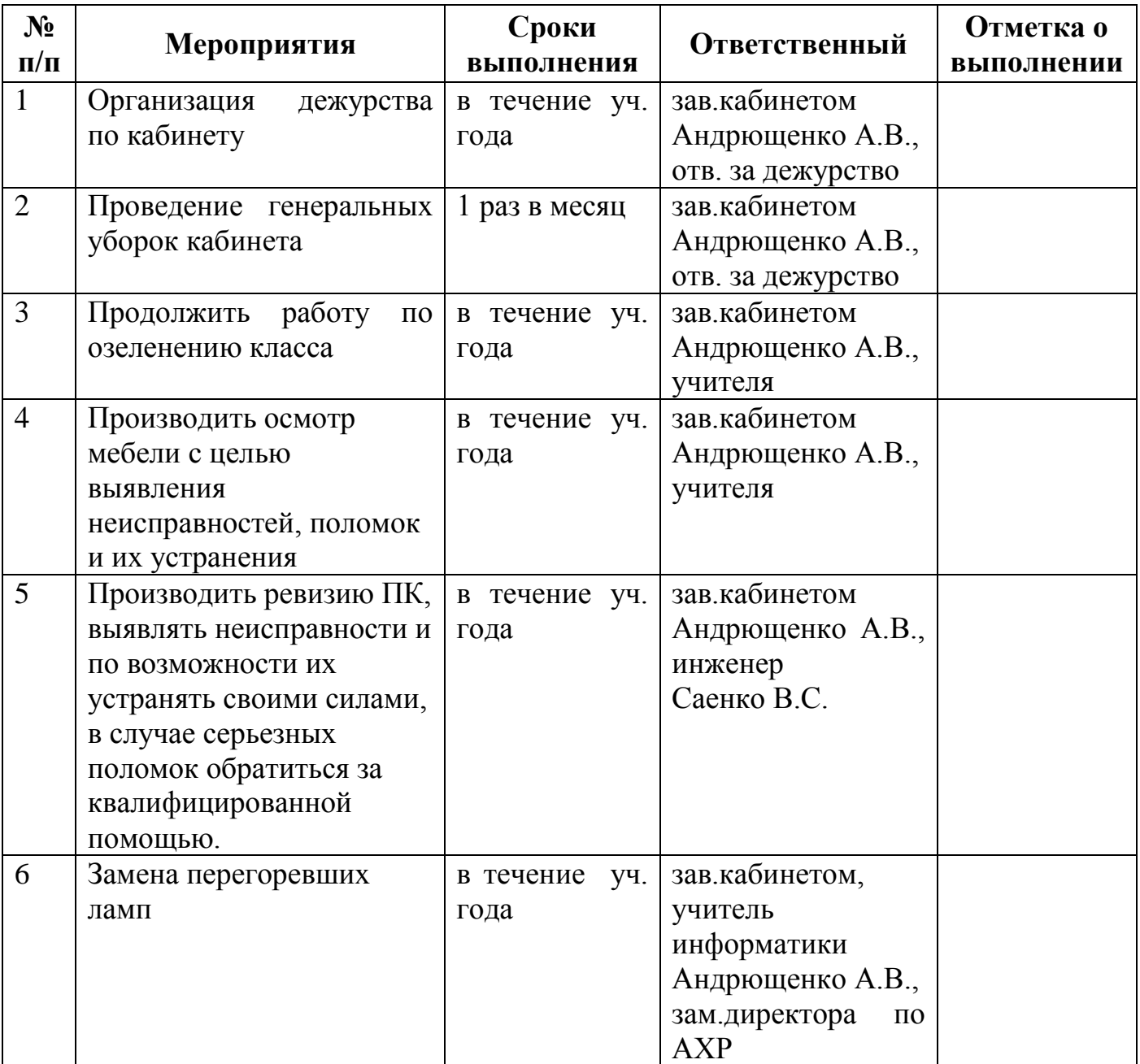

## *1). Организационно-хозяйственная работа*

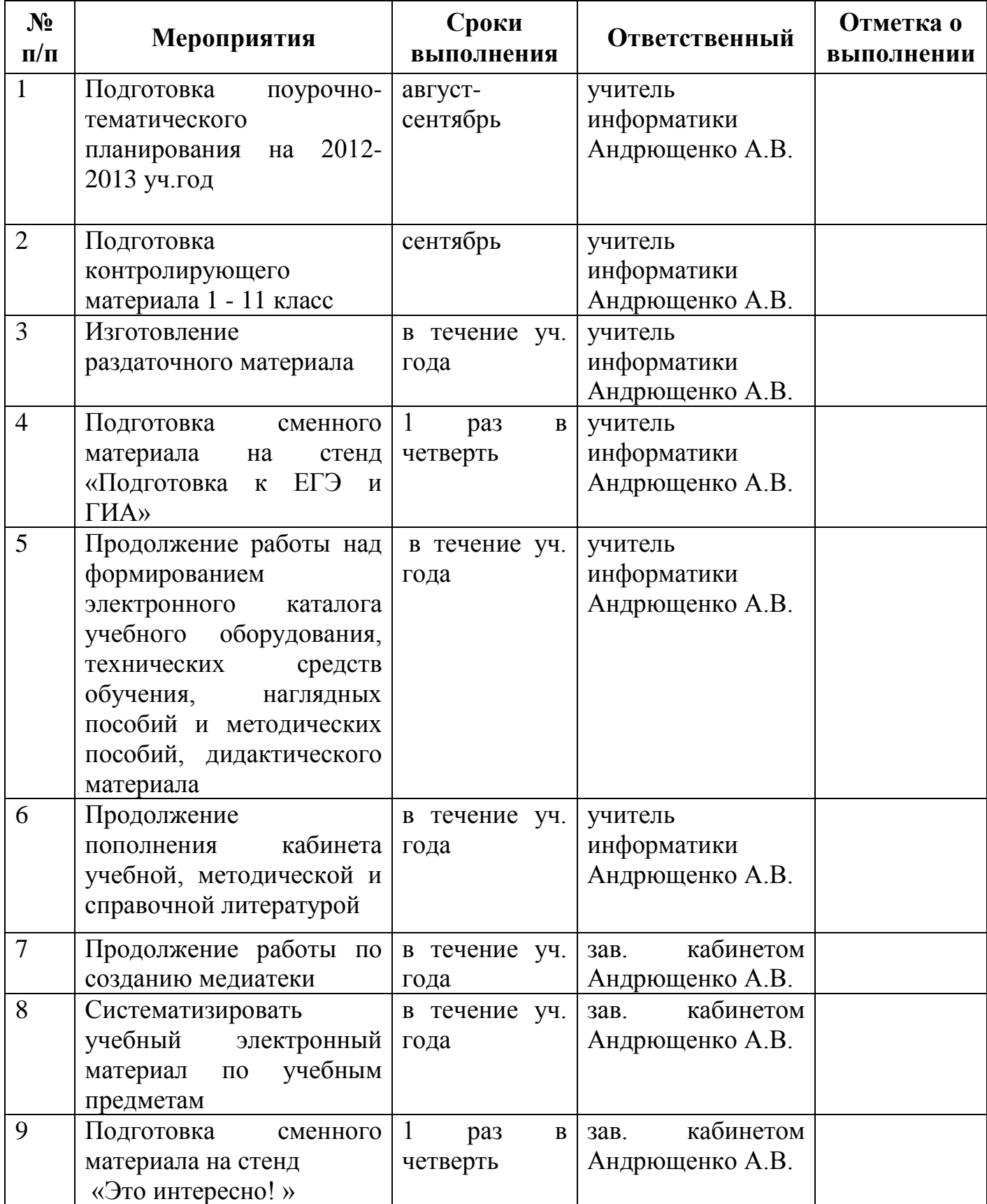

## *2) Учебно-методическая работа*

## *3)Внеклассная работа*

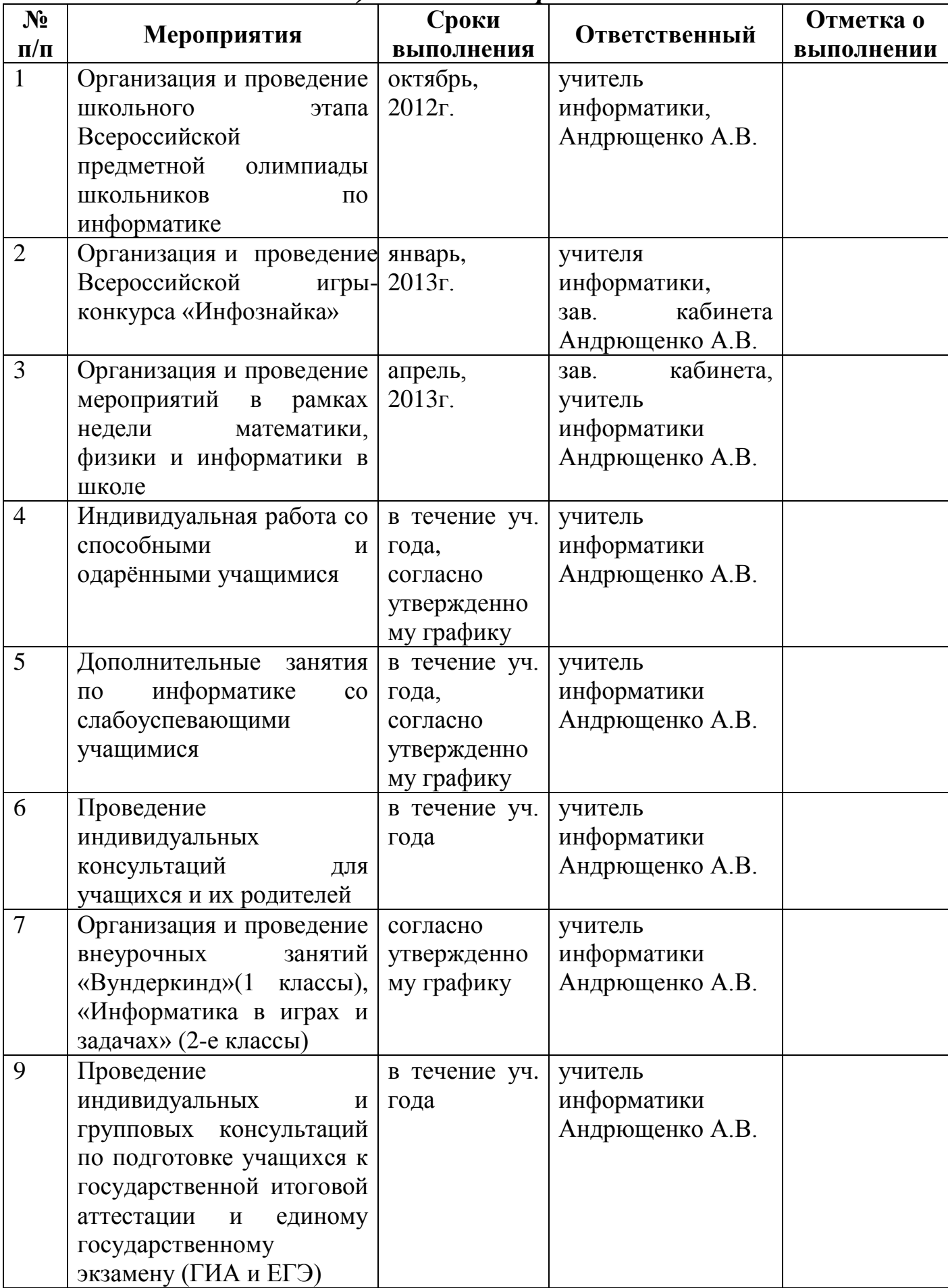

#### **Перспективный план развития кабинета №14**

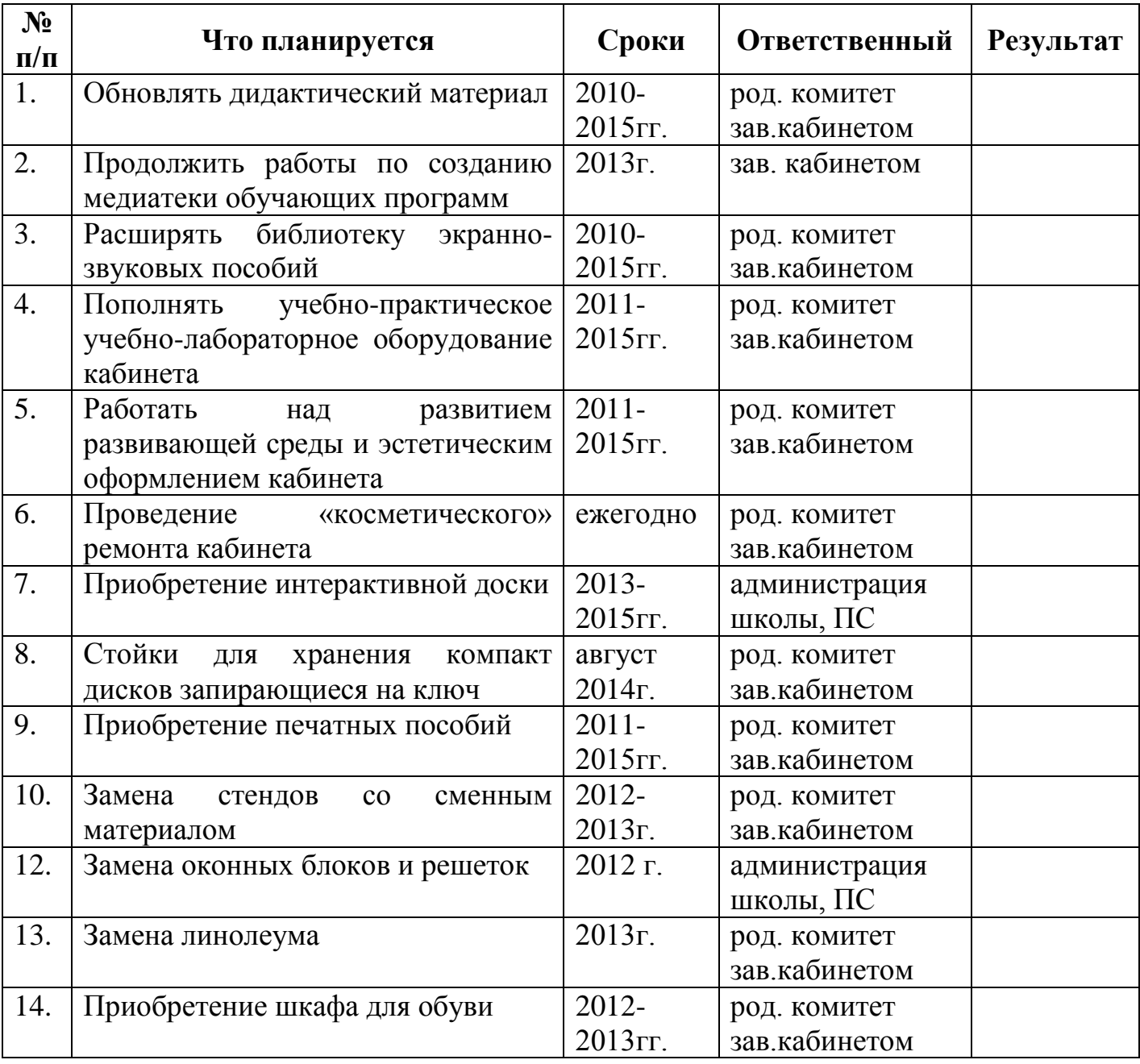

# **II. Оборудование кабинета**

### **ОПИСЬ**

# **имущества и документации кабинета №14**

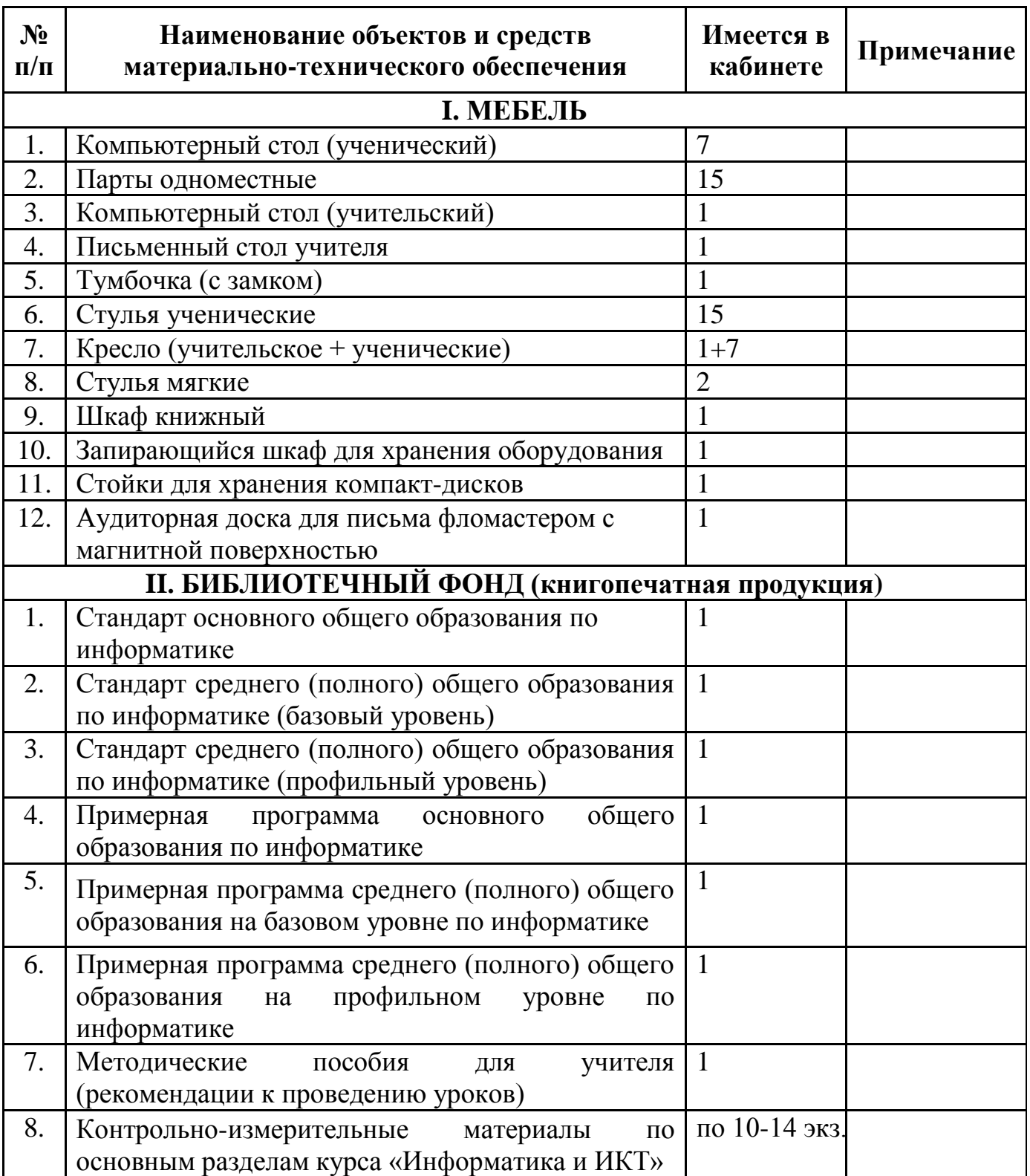

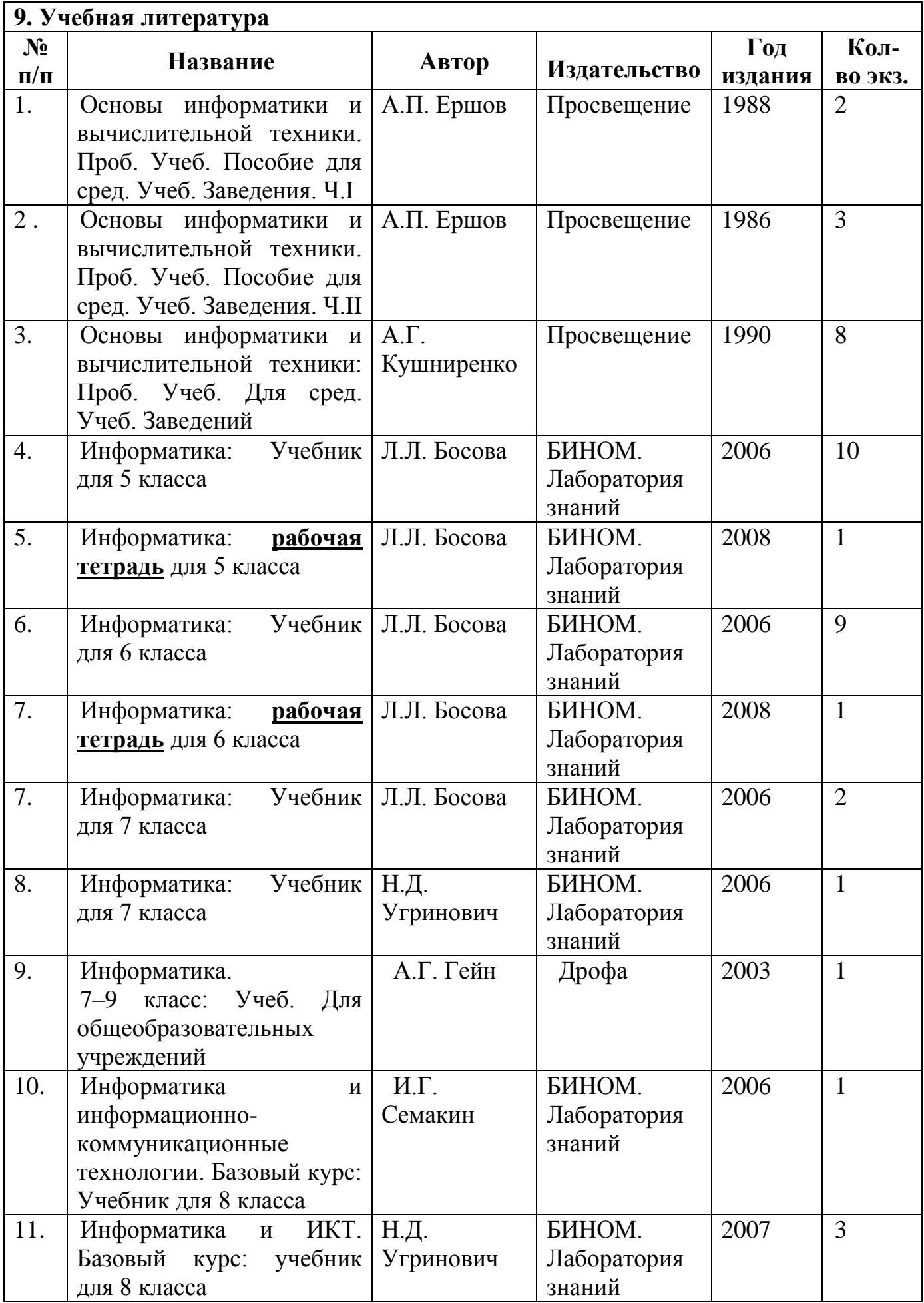

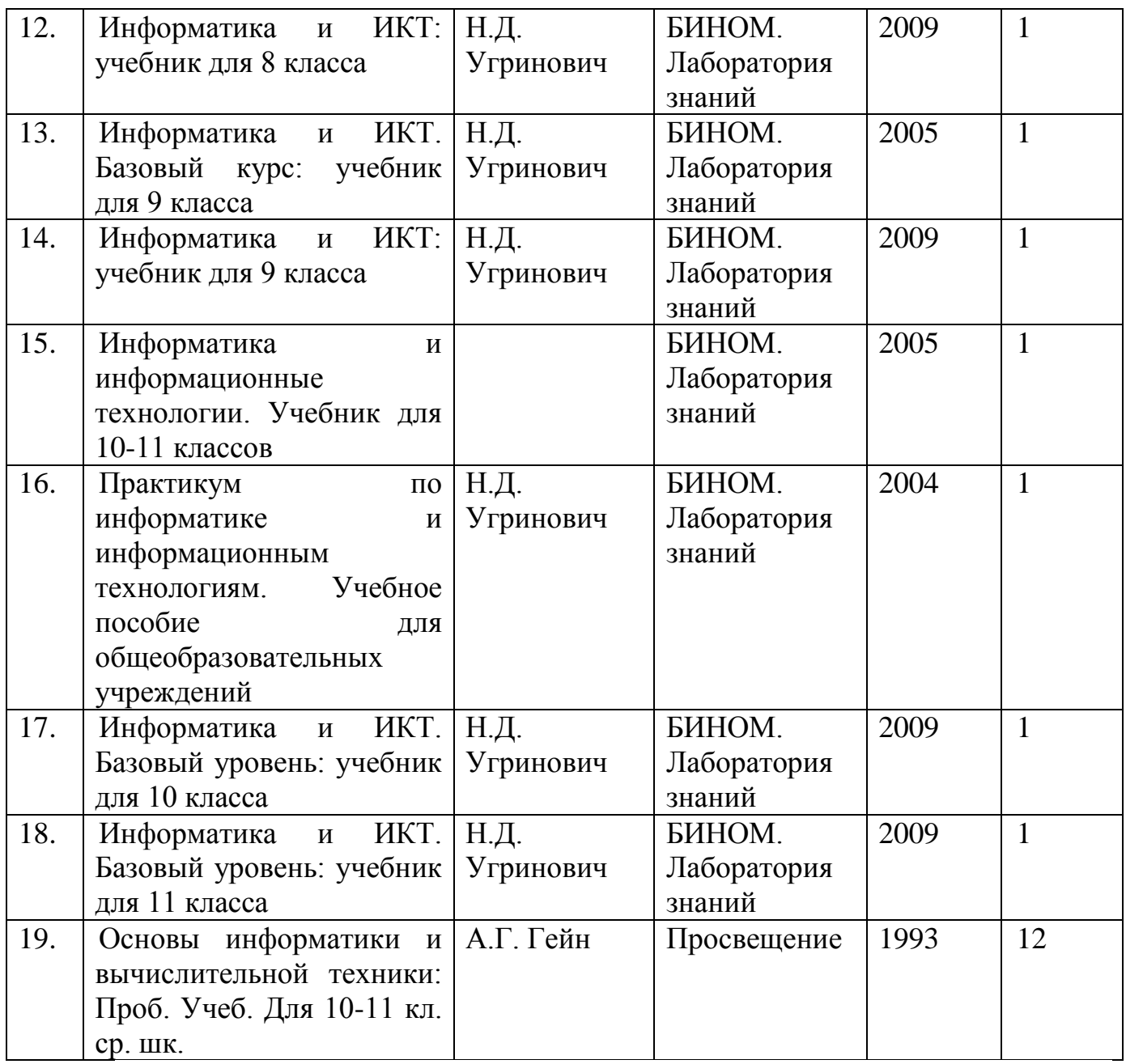

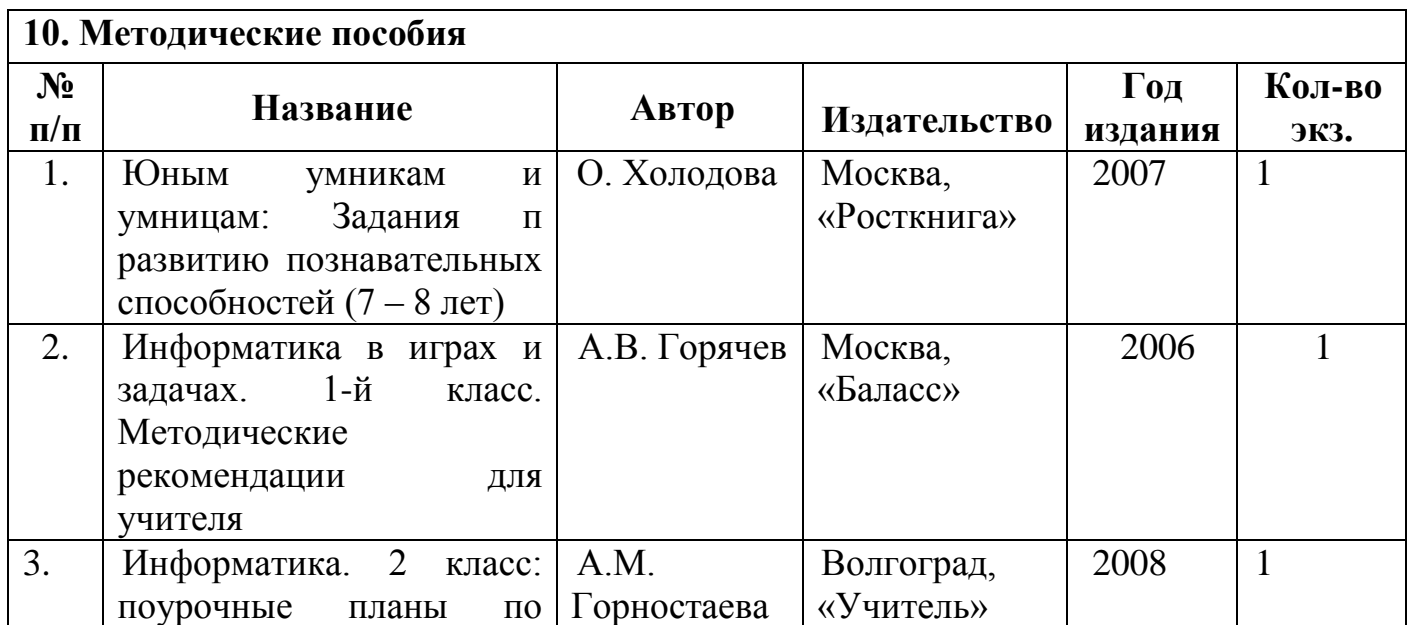

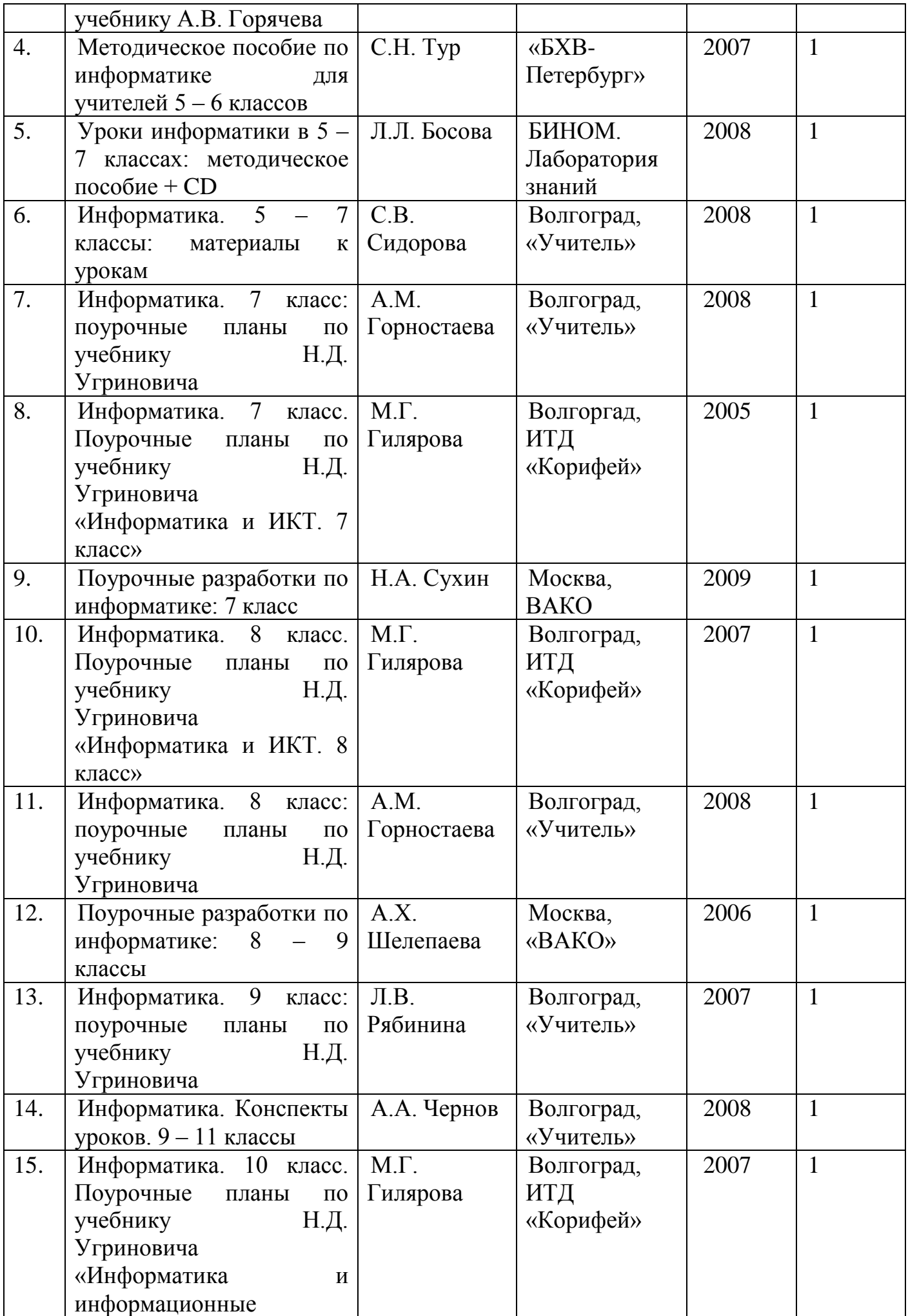

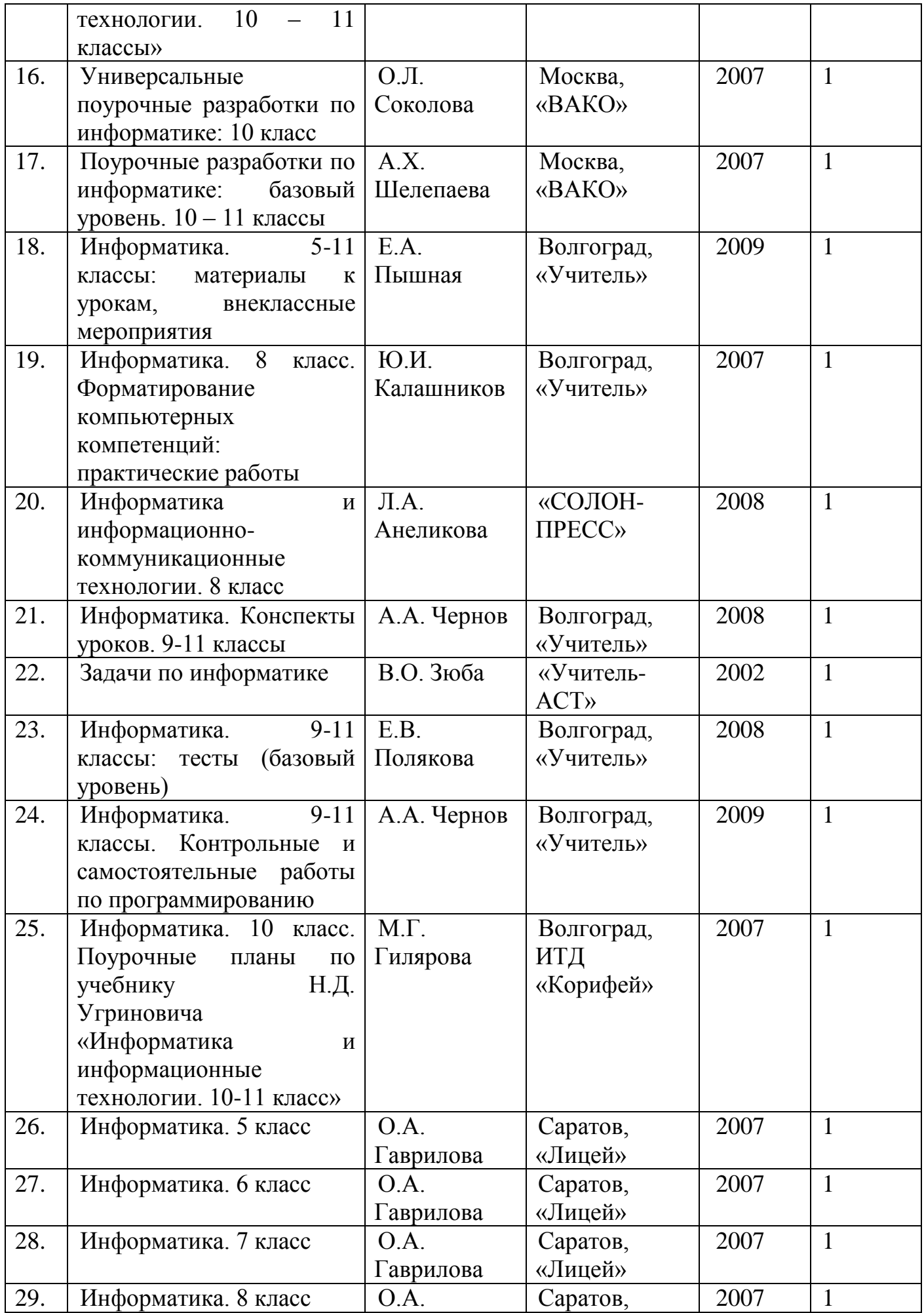

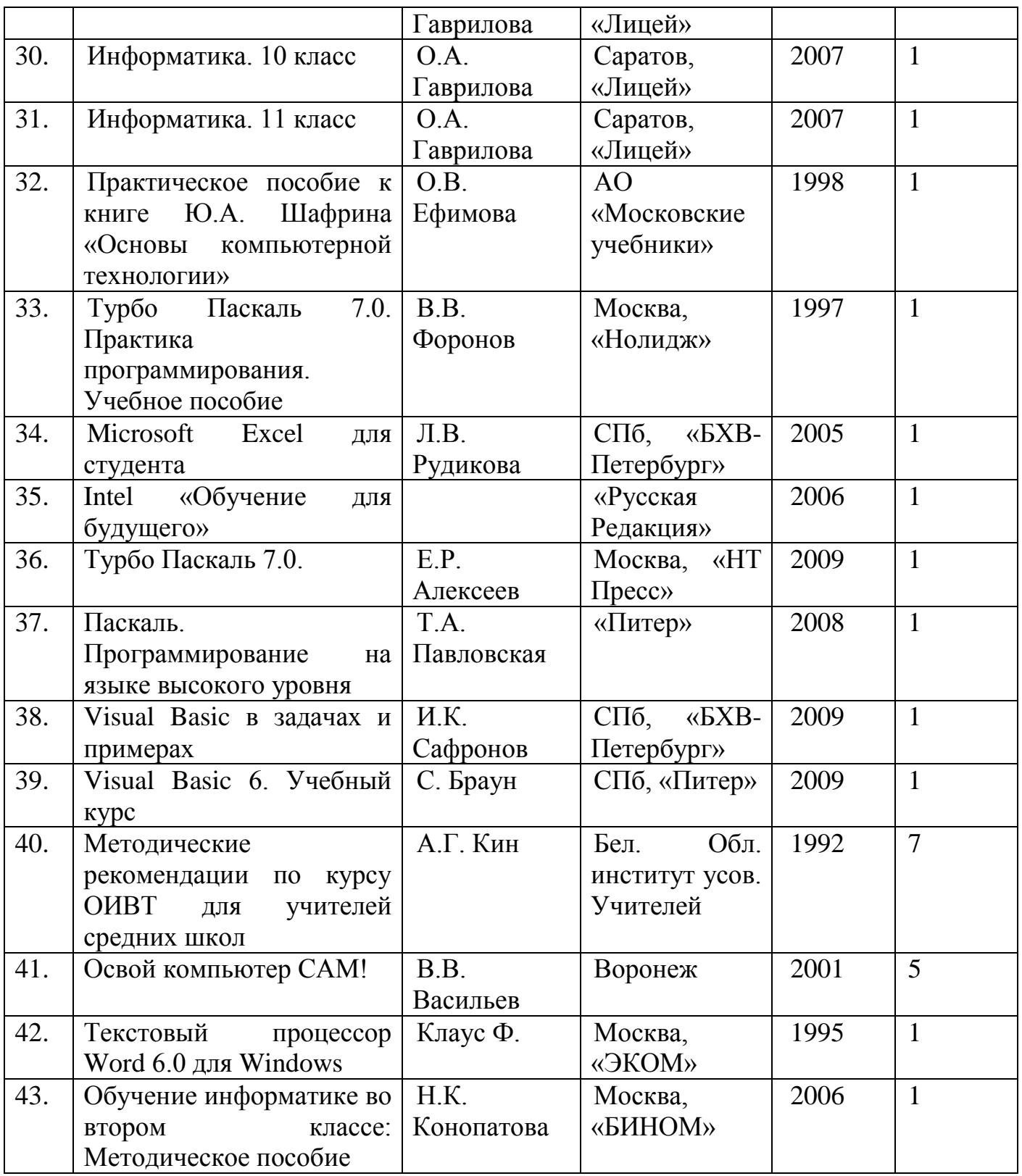

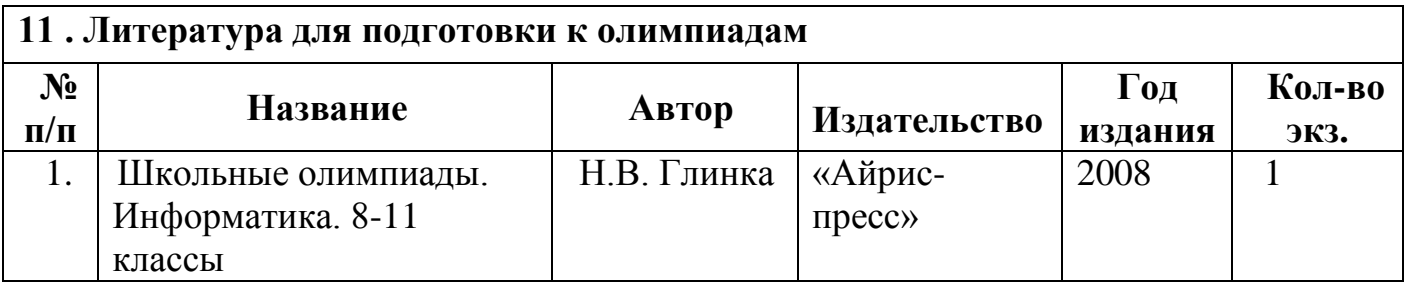

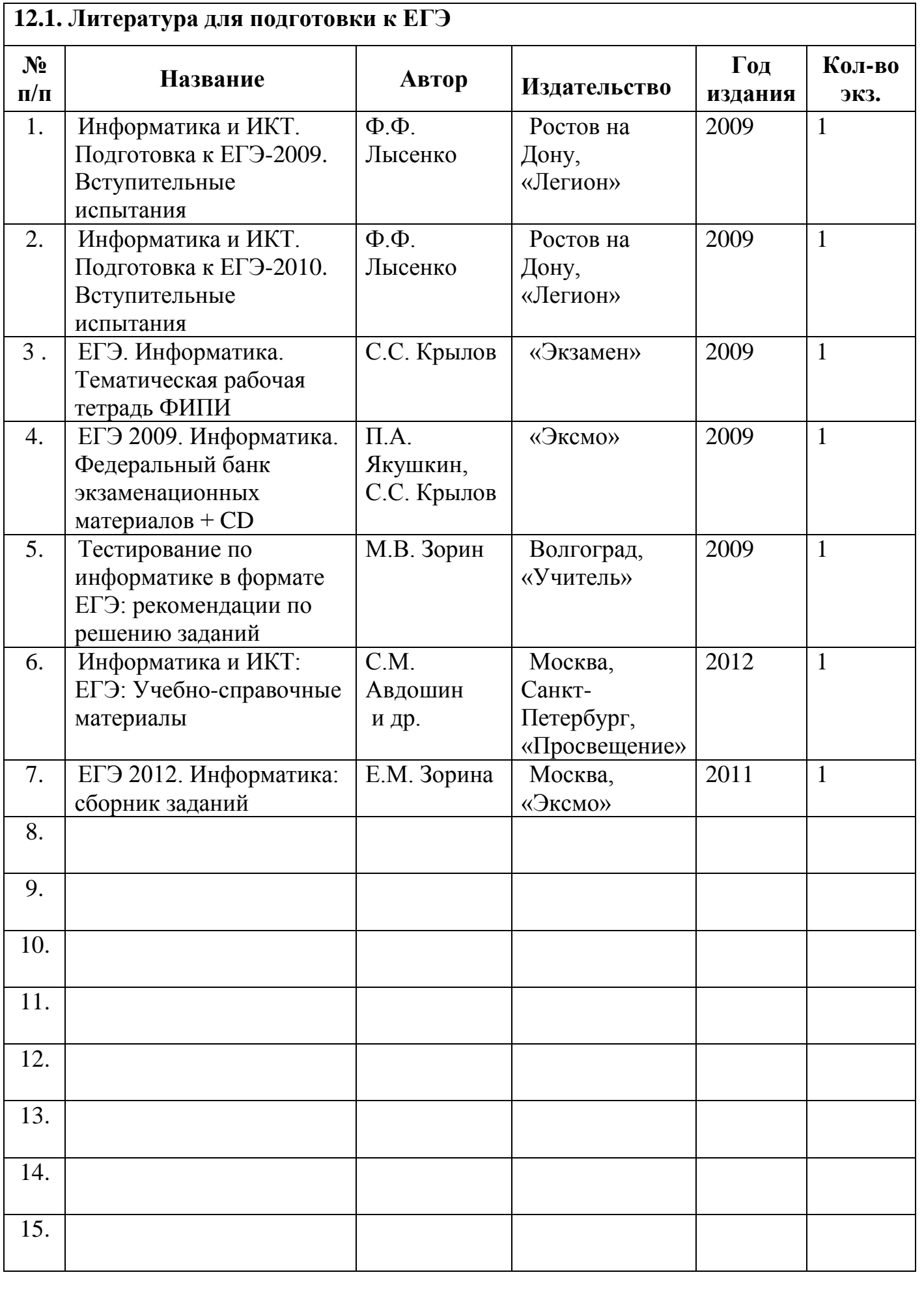

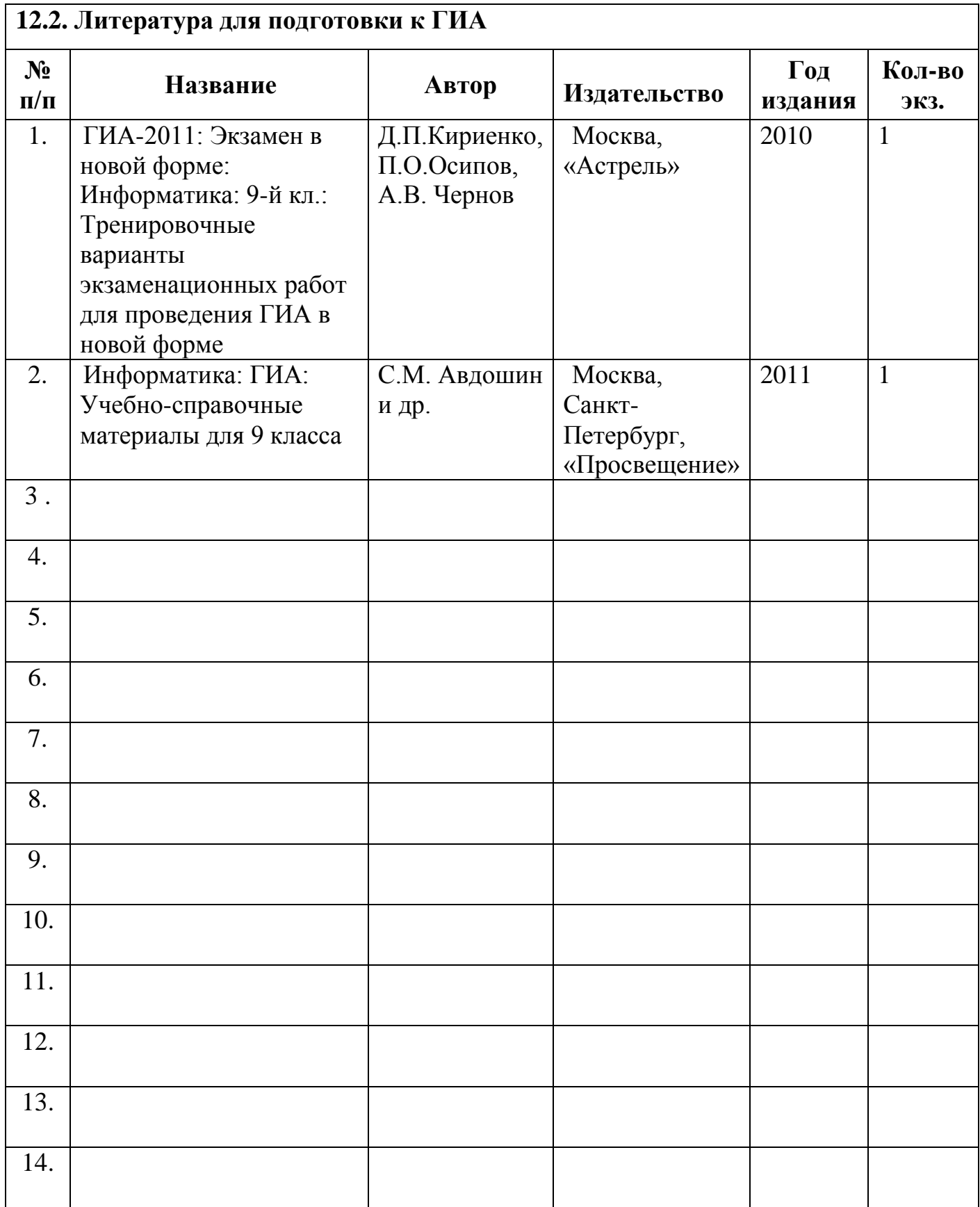

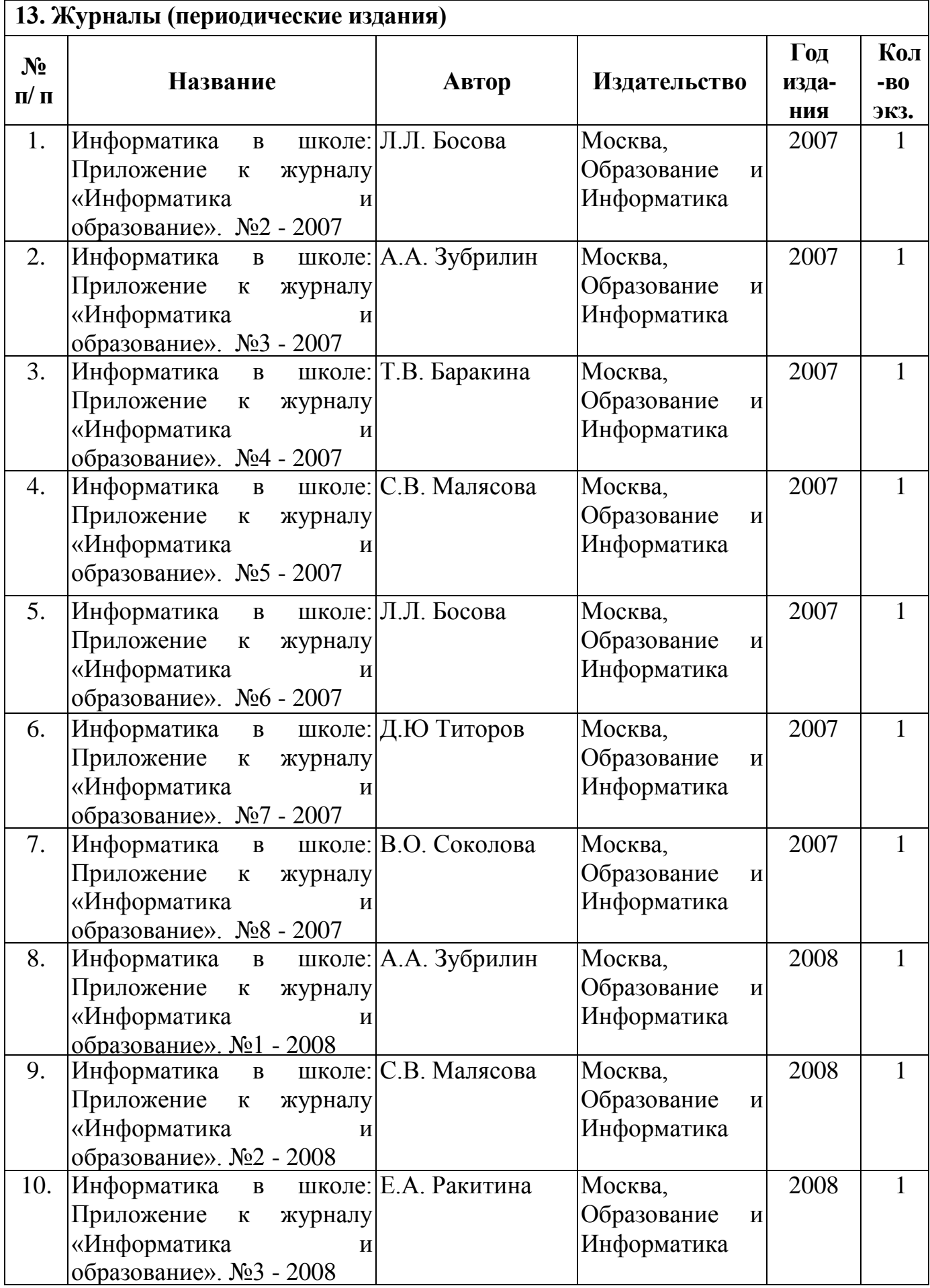

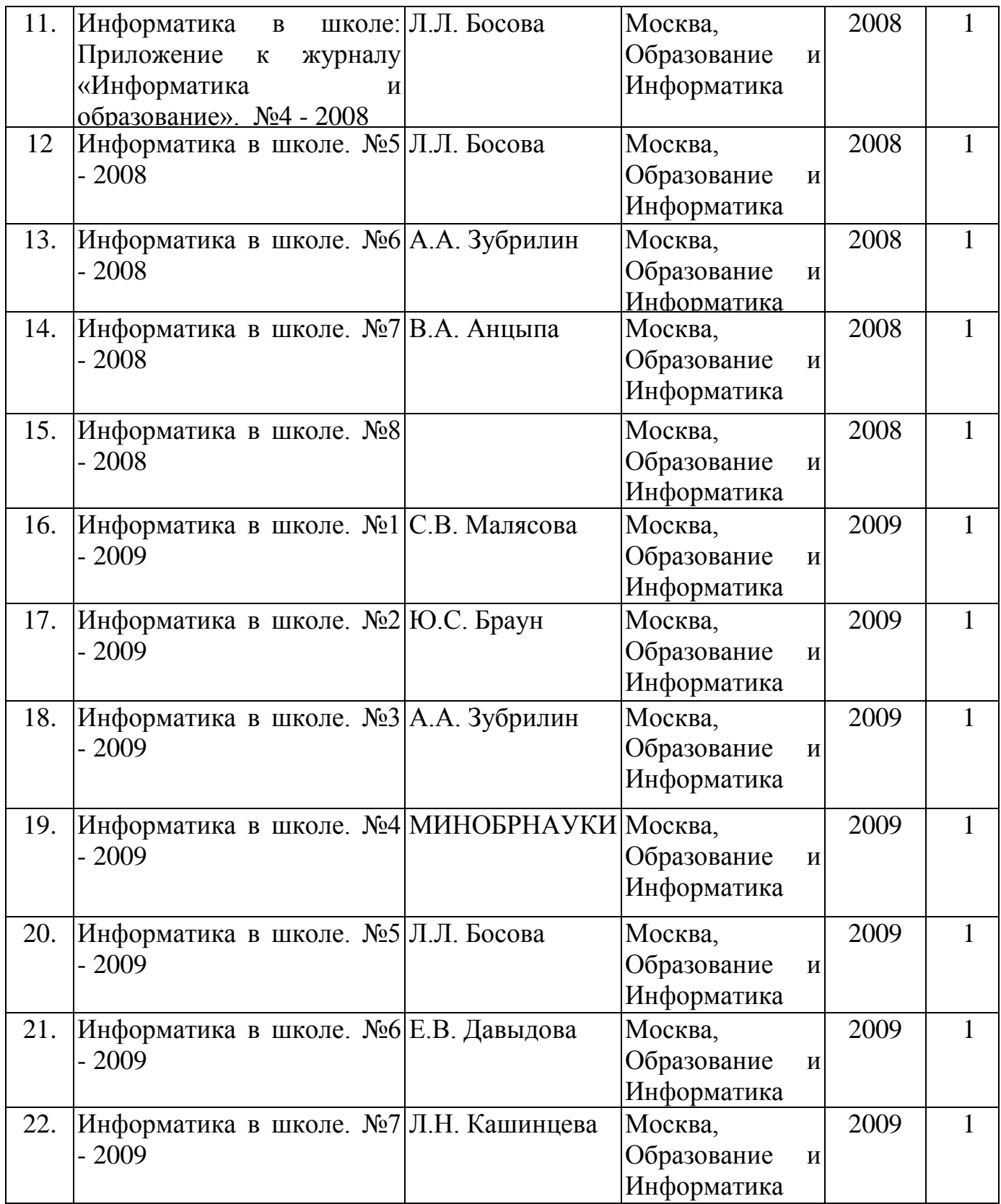

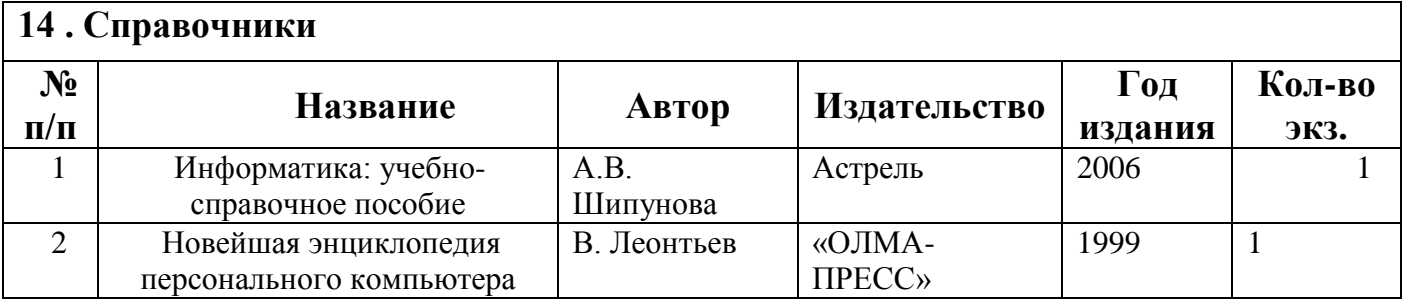

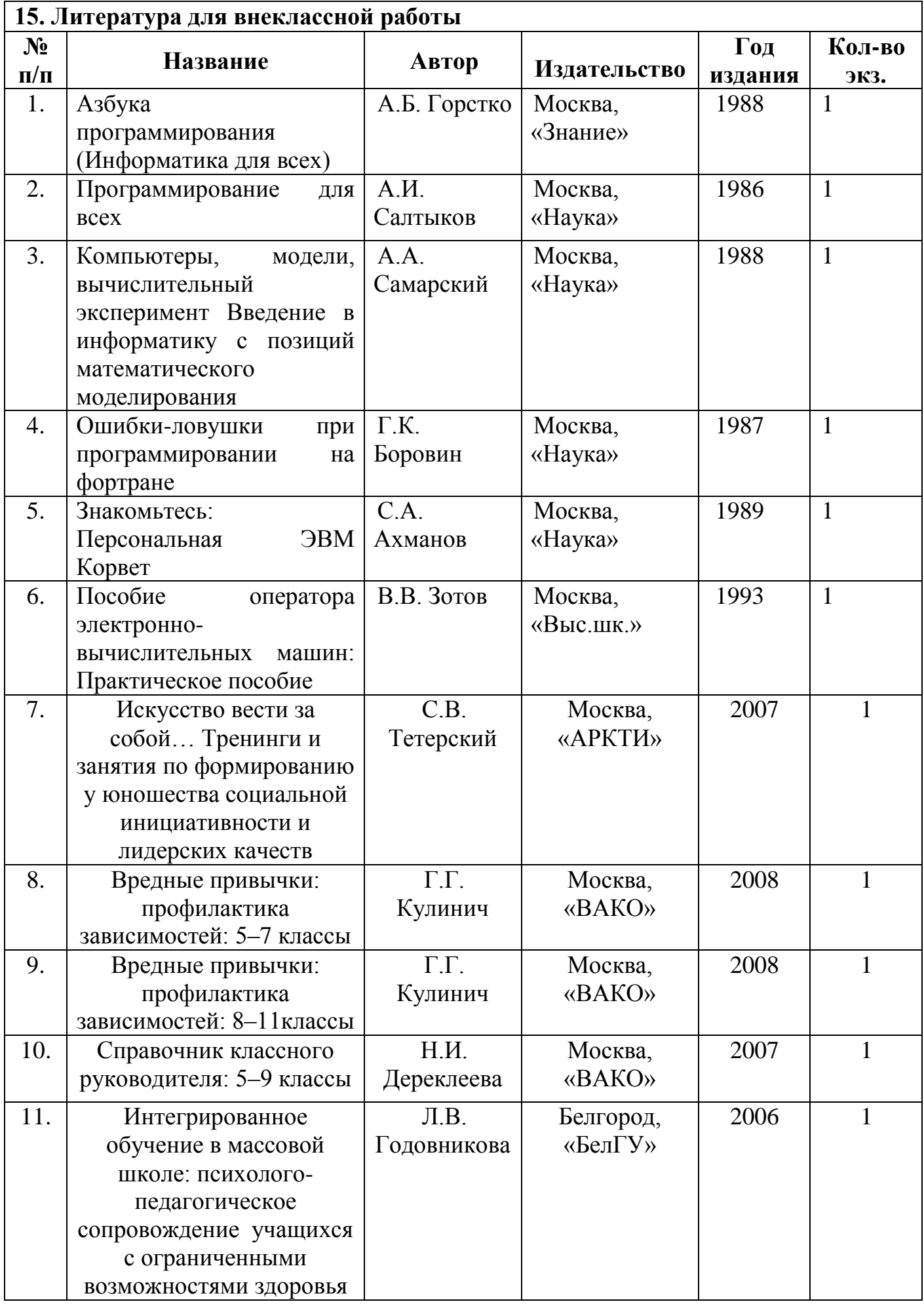

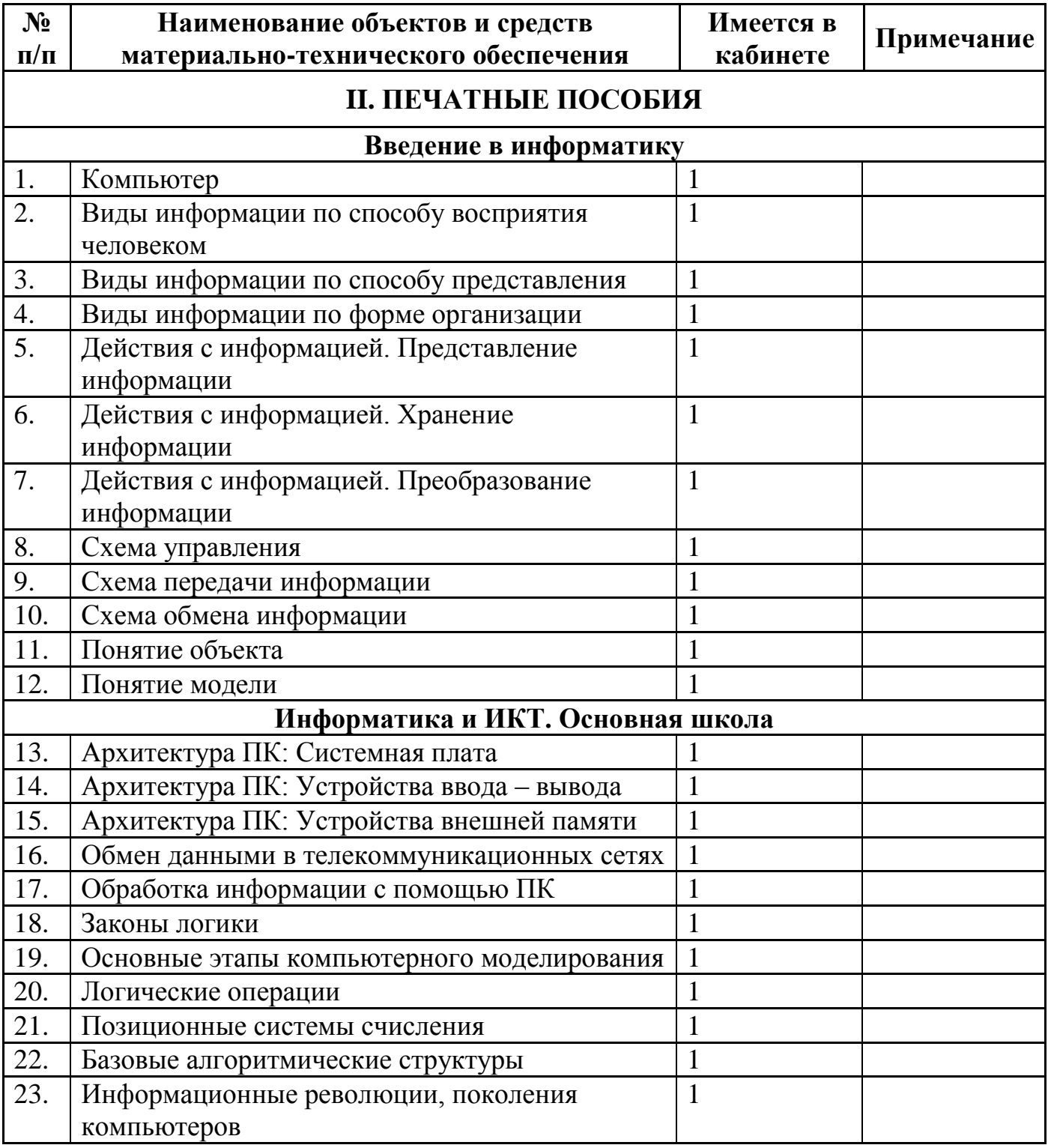

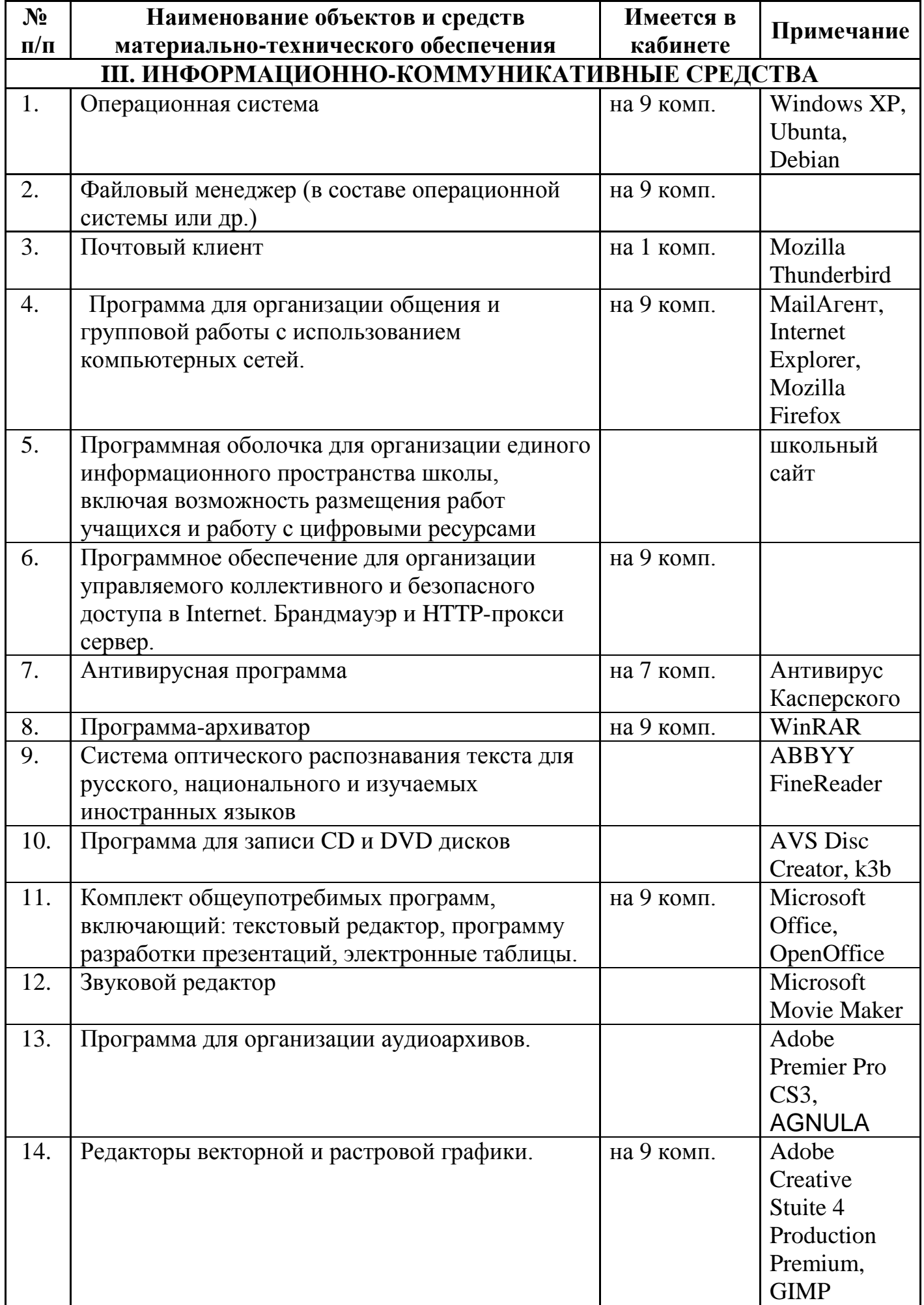

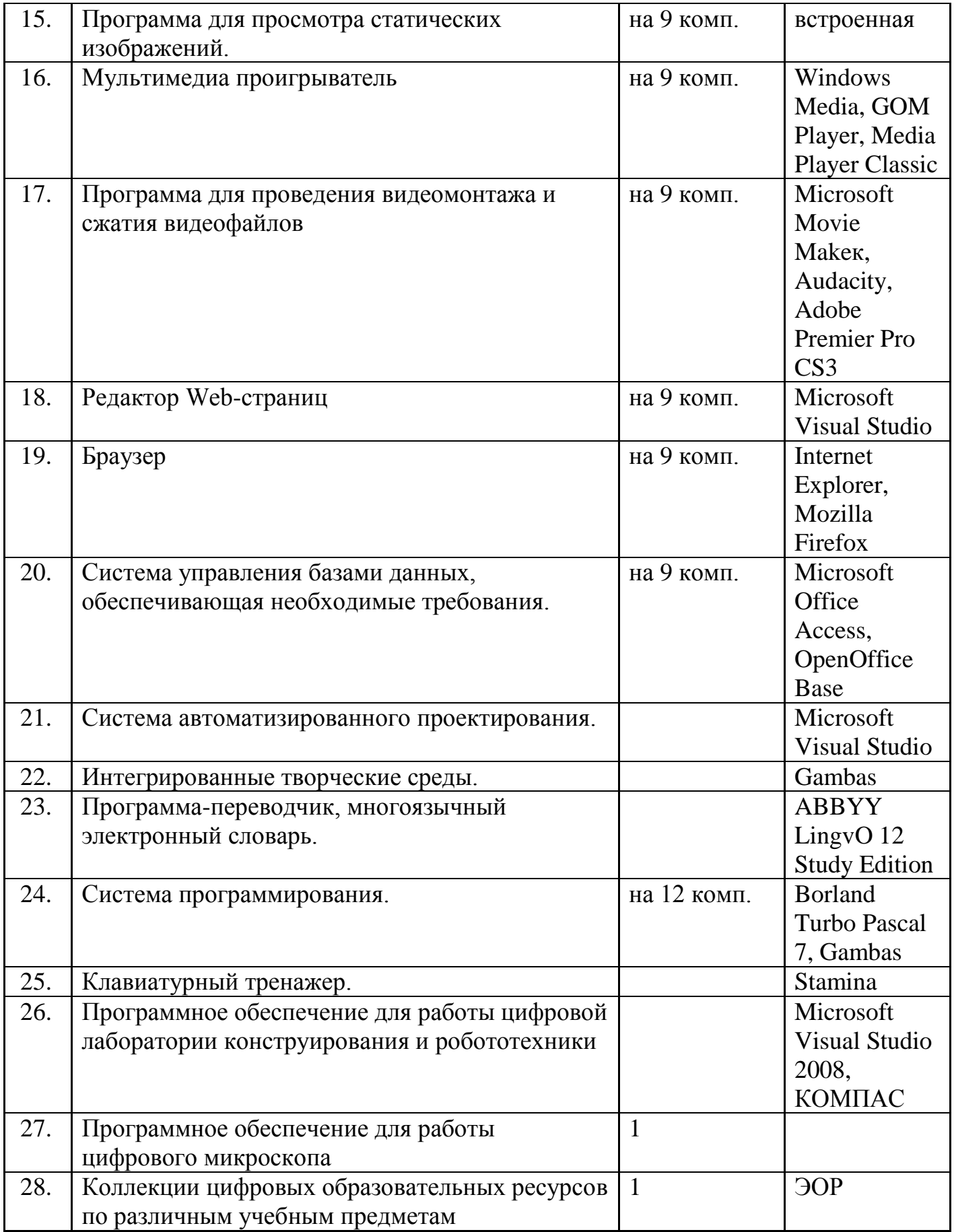

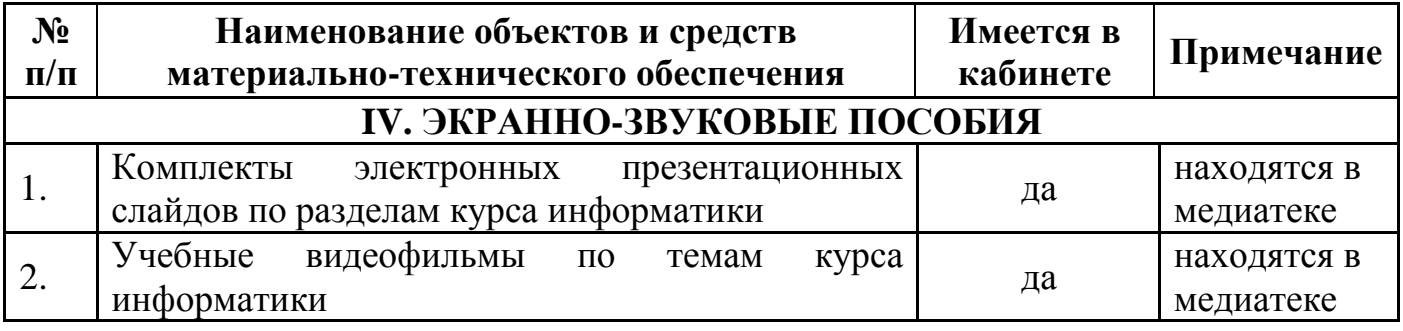

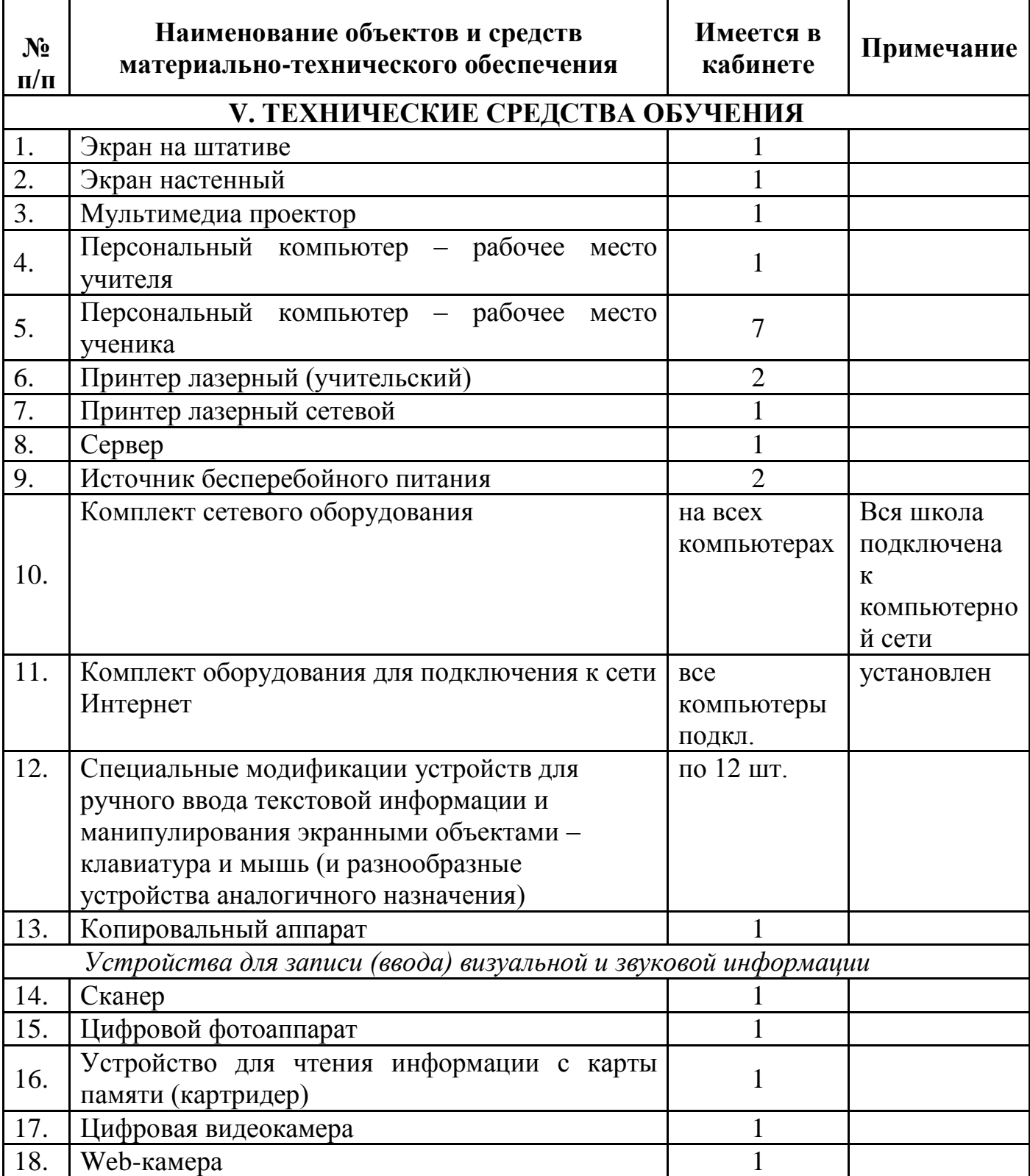

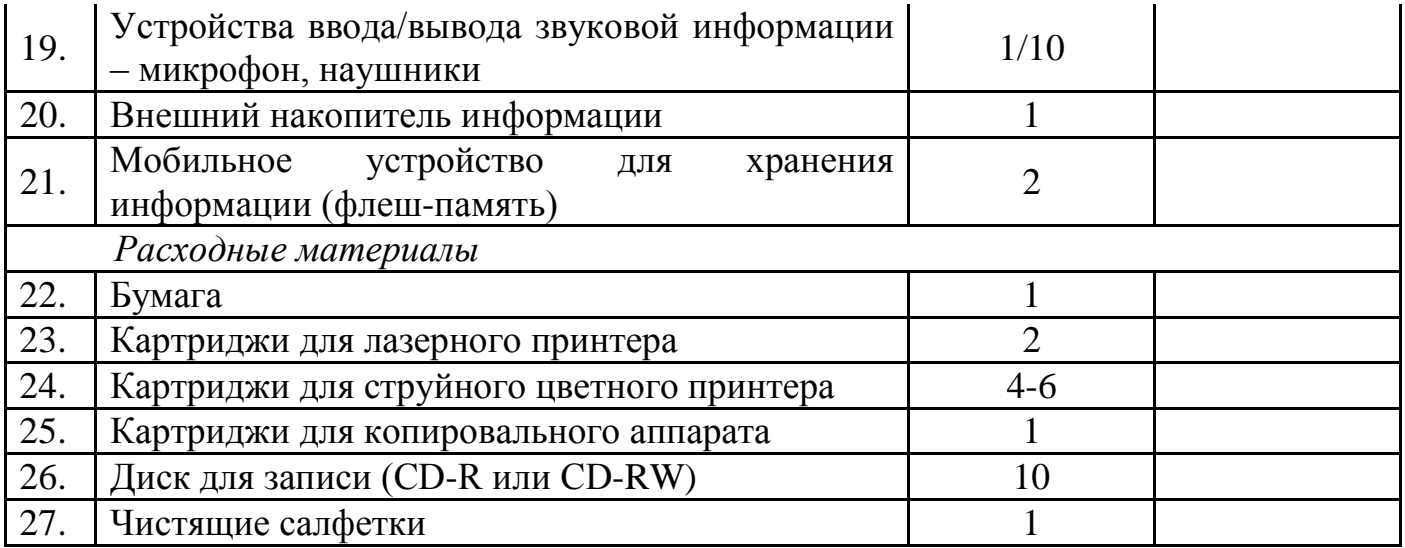

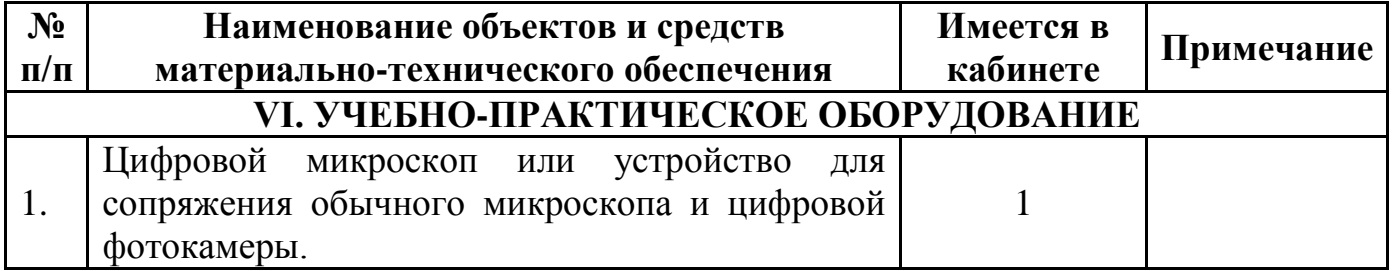

# **III. СОБЛЮДЕНИЕ ПРАВИЛ ТЕХНИКИ БЕЗОПАСНОСТИ И НОРМАТИВНЫХ САНИТРНО-ГИГИЕНИЧЕСКИХ ТРЕБОВАНИЙ**

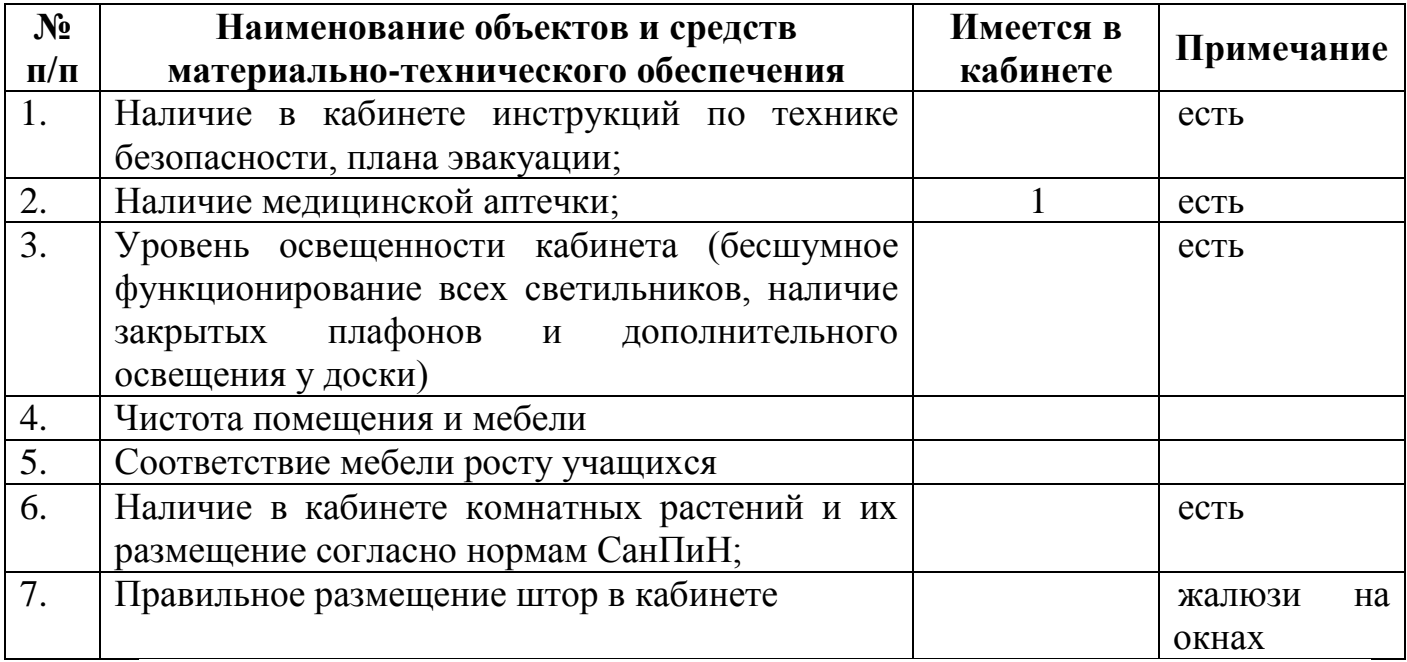